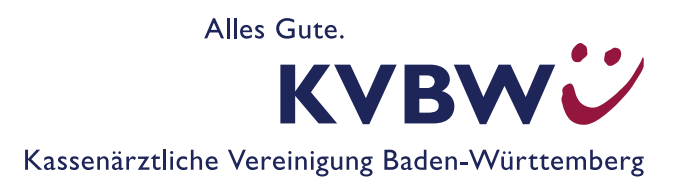

# **Vorkommnismeldung bei Medizinprodukten**

## **Verfahrensanweisung für Arztpraxen**

### **Wem melden?**

Vorkommnisse bei Medizinprodukten melden Sie dem Bundesinstitut für Arzneimittel und Medizinprodukte, BfArM. Über diesen Link *[www.bfarm.de/DE/Medizinprodukte/Antraege-und-Meldungen/Vorkommnis-melden/Anwen](https://www.bfarm.de/DE/Medizinprodukte/Antraege-und-Meldungen/Vorkommnis-melden/Anwender-Betreiber-Haendler/_node.html)der-Betreiber-Haendler/\_node.html* finden Sie ein Onlineformular und alternativ ein Formular im pdf-Format zum Ausdrucken. Zudem erhalten Sie beim BfArM weiterführende Informationen zum Meldeprozess.

#### **Was melden?**

Ein schwerwiegendes Vorkommnis mit Medizinprodukten (MP) beruht auf einer nicht erwünschten Nebenwirkung und hat eine dieser Folgen:

- Tod oder schwerwiegende Verschlechterung des Gesundheitszustands eines Patienten, Anwenders oder **Dritten**
- Schwerwiegende Gefahr für die öffentliche Gesundheit

Das MP-Recht regelt in diesen Fällen eine Meldepflicht von Betreibern und Anwendern an das BfArM.

Beispiele für schwerwiegende Vorkommnisse:

- Mechanische Schäden von MP (Brüche von Elektroden, Kathetern, Implantaten, …)
- Funktionsausfälle von MP mit fehlender Alarmierung
- Elektrische Fehler von MP (Kurzschluss, Stromschlag, Ausfall Stromversorgung, Batterieermüdung, …)
- Fehlende Sterilität oder Keimarmut bei MP
- **-** Defizite in der Kennzeichnung / Gebrauchsanweisung von MP
- **Softwareprobleme von MP**
- Messfehler von MP

#### **Wann melden und wer?**

- unverzüglich, d. h. ohne schuldhafte Verzögerung
- Wer:

Ärztliche Leitung der Praxis geration von der Praxispersonal gef. von ärztlicher Leitung beauftragtes Praxispersonal

#### **Was tun mit dem betroffenen MP?**

Sie dürfen das betreffende MP / Zubehör nicht weiter einsetzen, bis eine Untersuchung durch das BfArM oder den Hersteller abgeschlossen ist. Sie müssen das MP bis zu dieser Untersuchung aufbewahren. Und es mit einem Hinweis, zum Beispiel: "Nicht benutzen, Gefahr!", versehen.